# **Sensitivitätsberechung mit adjungierten Green'schen Funktionen für eine mehrdimensionale TEM-Inversion auf Linux-Clustern**

Roland Martin<sup>1</sup>, Carsten Scholl<sup>1</sup>, Stefan L. Helwig<sup>1</sup>, Andreas Hördt<sup>2</sup> und Bülent Tezkan<sup>1</sup>

#### **Zusammenfassung**

Zur Interpretation transient elektromagnetischer (TEM) Daten, die auf einem leitfähigen und mehrdimensionalen Untergrund aufgenommen wurden, wird derzeit ein "least-squares" Inversionsprogramm für Linux-Cluster entwickelt. Eine der Besonderheiten des Inversionsprogramms ist u.a. die Berechnung der Sensitvitäten mit der Methode der adjungierten Green'schen Funktionen direkt im Zeitbereich. Dies erlaubt eine schnelle Berechnung der Sensitvitäten auch für eine Vielzahl von Modellparametern. Die Erläuterung einiger numerischer Aspekte zur Implementierung grundlegender Gleichungen steht in diesem Artikel im Vordergrund. Ein großer Vorteil den die Berechnung der Jacobimatrix birgt, ist die Möglichkeit zu einer eingehenden Analyse der Sensitivitäten. Zu einer vergleichenden Diskussion werden Sensitivitäten für ein LOTEM-2D-Modell berechnet und mit denen der Perturbationsmethode verglichen.

# **Einleitung**

Im Gegensatz zu anderen Verfahren der elektromagnetischen Tiefenforschung (z.B. Magnetotellurik) ist bislang kein automatisches Verfahren zur iterativen Rekonstruktion mehrdimensionaler Leitfähigkeitsmodelle für die Interpretation transient elektromagnetischer (TEM) Daten vorhanden. Dies liegt größtenteils daran, dass die Vorwärtslösungen der diffusiven Felder sehr aufwendig zu berechnen sind. Die anregenden Ströme sind dreidimensional und die zeitabhängigen diffusiven Prozesse lassen sich explizit nur mit großem Rechenzeitaufwandt (Hohmann und Raiche, 1988) oder implizit nur mit komplexen linearen Gleichungssystemen (Druskin und Knizhnermann, 1988; Weidelt, 2000) lösen. Zeitabhängige Vorwärtslösungen, die auf der Grundlage der finiten Elemente (FE) basieren, fehlen bislang. Die rasanten Entwicklungen im Bereich der Halbleitertechnik erlauben es, dass das nicht lineare TEM-Inversionsproblem trotzdem effektiv gelöst werden kann.

Erste mehrdimensionale TEM-Inversionen sind mit der Methode der konjugierten Gradienten erfolgt (Wang et al., 1994; Commer, 2003). Eine Besonderheit der Inversionsmethode mit konjugierten Gradienten ist es, die Berechnung der Jacobimatrix zu umgehen und damit auf die Inversion großer Matrizen zu verzichten. Das von Commer (2003) vorgestellte Verfahren ist jedoch aufgrund des verwendeten expliziten Zeitschrittverfahrens zur Vorwärtsrechnung der EM-Felder sehr zeitaufwendig und bislang nur auf Großrechnern realisiert.

Das in Scholl et al. (2004) vorgestellte Inversionsprogramm sinv bedient sich einer klassischen "leastsquares" Inversionsmethode. Ein großer Vorteil des Programms *sinv* ist, dass der schnelle Vorwärtslöser *sldmem3t* von Druskin und Knizhnermann (1988) zur Berechnung der Modellantworten benutzt wird. Die Programmstruktur von *sinv* wurde auf einem heterogenen Linux-Cluster entwickelt und ist weitestgehend unabhängig von der Rechnerarchitektur. Das Programm wurde bereits testweise auf Großrechnern eingesetzt.

Für die klassischen 'least-squares' Verfahren stellt die möglichst genaue Berechnung der Jacobimatrix einen zentralen Punkt dar. Die Berechnung der Jacobimatrix eröffnet dabei die Möglichkeit zu einer eingehende Analyse der Sensitivitäten, was im Idealfall über eine Spektralzerlegung erfolgen kann (Lanczos, 1960). Ohne eine aufwendige Spektralzerlegung durchzuführen stellt die Betrachtung der normierten Überdeckung eine weitere Möglichkeit zu einer eingehenden Sensitvitäsanalyse. Eine räumliche Darstellung der normierten Überdeckung verschafft dem Benutzter einen schnellen Überblick über die Auflösungseigenschaften die in der Daten gegenüber einem Leifähigkeitsmodell enthalten sind und ermöglicht weitere Interaktionen mit dem Programm $^1$ .

<sup>&</sup>lt;sup>1</sup>Institut für Geophysik und Meteorologie der Universität zu Köln

<sup>2</sup>Geologisches Institut der Universität Bonn, Fachrichtung Geophysik

<sup>&</sup>lt;sup>1</sup>So lässt sich beispielsweise das Auflösungsvermögen bzgl. des Startmodells verifiziert und ggf. leichte Modifizierungen am Startmodell einbringen.

In diesem Beitrag werden vornehmlich die numerischen und einige technischen Aspekte der Sensitvitätsberechnungen innerhalb des Inversionsprogramms erläutert. Im speziellen Fall von LOTEM-Sensitivitäten wird dabei eine besondere Aufmerksamkeit den Modellzellen in Sender und Empfängernähe zuteil, da diese das Inversionsergebnis besonders stark beeinflussen. Ausserdem werden verschiedene Diskretisierungsfehler besprochen.

#### **Das Inversionsproblem**

Wichtige Elemente zur klassischen Formulierung des nicht linearen Inverisonsproblems in der EM sind die gemessenen Daten  $\mathbf{d} = d_{1,...,N}$  und ein Modell  $\mathbf{p} = p_{1,...,M}$  zur Erklärung der Daten. Mit einem geeigneten Vorwärtsoperator  $f(\mathbf{p})$  wird ein Satz Modellantworten  $f = f_{1,...,N}(p)$  generiert und mit den gemessenen Daten innerhalb deren Fehlergrenzen verglichen:

$$
\mathbf{W}(\mathbf{d} - \mathbf{f}) = \mathbf{R} \tag{1}
$$

Die Matrix W ist die Wichtungsmatrix, die Diagonalgestalt hat und mit den Standartabweichungen der einzelnen Datenpunkte auf der Hauptdiagonalen besetzt ist, wenn die Fehler der Messdaten voneinander unabhängig sind. Die Norm des Residuumsvektors auf der rechten Seite ist ein Maß für die Abweichung und wird als Residuum bezeichnet. Als Modellparameter wird ein arbiträres Startmodell gewählt. Da das Startmodell normalerweise stark vom wirklichen Modell abweicht ist das Residuum  $||{\bf R}|| \gg 1$ .

Um in einem iterativen 'least-squares' Prozess zu einer schrittweise Modellverbesserung im Sinne eines kleineren Residuums zu gelangen, wird der Vorwärtsoperator durch eine Taylorentwicklung um ein Startmodell  $\mathbf{p}_i$  angenähert.

$$
\mathbf{f}(\mathbf{p}) = \mathbf{f}(\mathbf{p}_i) + \underline{\mathbf{J}} \delta \mathbf{p}_i + O(\delta \mathbf{p}_i^2)
$$
 (2)

Wobei  $\delta \mathbf{p}_i = \mathbf{p} - \mathbf{p}_i$  ist und Terme ab einer Modelländerung zweiter Ordnung vernachlässigt werden. Der Index i kennzeichnet die Iterationsnummer. Die Jacobimatrix *J* ist die Ableitung der Modellantwort hinsichtlich ihrer Modellparameter und hat die Gestalt

$$
J_{nm} = \frac{\partial f_n(\mathbf{p})}{\partial p_m} \bigg|_{\mathbf{p} = \mathbf{p}_i}
$$
 (3)

Aus Gleichung 1 und 2 sowie der Vereinfachung  $\delta \mathbf{d}_i = \mathbf{d} - \mathbf{f}(\mathbf{p}_i)$  ergibt sich die Normalengleichung

$$
\left| \left| \underline{\mathbf{W}} \delta \mathbf{d}_i \right| \right| - \left| \left| \underline{\mathbf{W}} \underline{\mathbf{J}} \delta \mathbf{p}_i \right| \right| = \left| |\mathbf{R}| \right| \tag{4}
$$

Falls  $\mathbf{J}^\mathsf{T}\mathbf{W}^2\mathbf{J}$  invertierbar ist, ergbit sich mit der Bedingung für ein minimales Residuum ∂||R||/∂p = 0, die Modellverbesserung des i-ten Modells

$$
\delta \mathbf{p}_i = \left[ \underline{\mathbf{J}}^{\mathsf{T}} \underline{\mathbf{W}}^2 \underline{\mathbf{J}} \right]^{-1} \underline{\mathbf{J}}^{\mathsf{T}} \underline{\mathbf{W}}^2 \delta \mathbf{d}_i \tag{5}
$$

Hierin zeigt sich auch die Nichtlinearität des EM-Inversionsproblems: Wäre die Modellantwort linear vom Modell abhängig, würde die Berechnung der Schrittlänge aus Gleichung 5 ausreichen um das "richtige" Modell<sup>2</sup> zu bestimmen. aufgrund des nichtlinearen Charakters des Problems muss oben genannter Prozess jedoch iterativ durchgeführt werden bis ein Modell gefunden wird welches die gewünschte Datenanpassung liefert. Es existiert keine Lösung wenn  $\mathbf{J}^\mathsf{T}\mathbf{W}^{\hat{2}}\mathbf{J}$  singulär ist, d.h.  $det(\mathbf{J}^\mathsf{T}\mathbf{W}^2\mathbf{J})\,=\,0.$  Demnach spielt bei der Anwendung von Gleichung 5 die Singularität der Matrix  $\mathbf{J}^{\mathsf{T}}\mathbf{W}^2\mathbf{J}$  eine große Rolle. Definiert man P =  $rang(\mathbf{J}^\mathsf{T}\overline{\mathbf{W}^2\mathbf{J}})$  als die maximale Anzahl linear unabhängiger Spalten so folgt nach Jackson (1972) für die Aufsteigend sortierten Eigenwerte  $\lambda_{i,...,M}$  von  $\underline{\mathbf{J}}^\mathsf{T}\underline{\mathbf{W}}^2\underline{\mathbf{J}}$ , daß gilt:

$$
\lambda_i \neq 0 \qquad \text{für } i \leq P
$$

$$
\lambda_i = 0 \qquad \text{für } i > P
$$

Es ergeben sich demnach P Freiheitsgrade des Gleichungssystems 5, alle anderen Eigenwerte verschwinden. Ist  $\overline{\mathbf{J}}^\intercal\mathbf{W}^2\overline{\mathbf{J}}$  nahezu Singulär, d.h.  $det(\overline{\mathbf{J}}^\intercal\mathbf{W}^2\overline{\mathbf{J}}) \ll$ 1, werden mit Gleichung 5 sehr große Änderungen für relativ unwichtige Parameter berechnet und die Lösung unterliegt u.U. starken Oszillationen. Bei derart schlecht konditionierten Inversionsproblemen empfiehlt Levenberg (1944) eine Stabilisierung des Problems mittels Lagrangscher Multiplikatoren. Eine besser konditionierte Formulierung für eine stabilisierte TEM-Inversion mit *sinv* wird in Scholl et al. (2004) gegeben.

Gleichung 5 verdeutlicht den zentralen Charakter der Sensitivitäten in der klassischen "least-squares" Inversion, da deren Amplituden den Inversionsprozess dominieren.

Für eine numerische Berechnung der Sensitivitäten existieren im wesentlichen zwei Verfahren. Ersteres wird einfach durch das Bilden der numerischen Differenzenquotienten charakterisiert und ist allgemein als Perturbationsmethode bekannt (McGillivray und Oldenburg, 1990). Um den Einfluss eines Parameters auf die Daten zu berechnen, muss hierbei für jeden Parameter eine sogen. perturbierte Modellantwort berechnet werden. Deshalb ist die Sensitivitätsberechnung mit der Perturbationsmethode für eine mehrdimensionale TEM-Inversion mit großem M zu rechenzeitintensiv. Desweiteren sind die Differenzenquotienten der relativ unbedeutenden Parameter oftmals so klein dass diese aufgrund von Rundungsfehlern numerisch verrauscht sind. Dies führt zu einer schlechteren Konditionierung des Inversionsproblems.

<sup>2</sup>Im Sinne einer Übereinstimmung zwischen den neuen Vorwärtsdaten und den gemessenen Daten innerhalb deren Fehlergrenzen.

Das zweite Verfahren bedient sich der von Lanczos (1960) vorgeschlagenen Methode der adjungierten Green'schen Funktionen und ist auch als "adjoint-equation-method" (McGillivray und Oldenburg, 1990) bekannt. Diese Methode wurde bereits von Weidelt (1975) für die 2D-Inversion von MT-Daten mit Integralgleichungen benutzt und von Hördt (1998) für die Berechnung zeitabhängiger Sensitivitäten vorgestellt. In *sinv* wurden dazu zwei ähnliche Methoden implementiert, deren grundsätzliche Gemeinsamkeit die Berechnung von lokalen Sensitvitäten ist.

# **Lokale Sensitvitäten**

Die Berechnung von Sensitivitäten mit der Methode der adjungierten Green'schen Funktionen hat im Vergleich zur Perturbationsmethode zwei wesentliche Vorteile:

- 1. Bei einer mehrdimensionalen TEM-Inversion ist i.d.R.  $N \ll M$ . Weil sich die Zahl der Vorwärtsrechnungen zur Bestimmung der Sensitivitäten mit der adjungierten Methode nach der Anzahl der Empfänger richtet ist diese Methode wesentlich weniger rechenzeitintensiv als die Perturbationsmethode.
- 2. Für relativ unbedeutende Parameter lassen sich Sensitivitäten genauer bestimmen.

Für die Berechnung von zeitabhängigen Sensitivitäten mehrdimensionaler Leitfähigkeitsmodelle wurde in *sinv* der von Hördt (1998) entwickelte Formalismus implementiert. Zwei wichtige Punkte dabei sind, dass sich zum einen die Sensitivitäten direkt im Zeitbereich und zum anderen lokal, d.h. für jeden Gitterpunkt, berechnen lassen. Das Signal des Empfängers (R) wird von einem Quellstrom angeregt. Betrachtet man die Gitterzelle ijk, so kann nach Hördt (1998) die Sensitvität, die der n-te Datenpunkt am Empfänger aufgrund einer infinitisimalen Leitfähigkeitsänderung innerhalb des Volumenelements  $\Delta V_{ijk} = \Delta x_i \Delta y_j \Delta z_k$  erfährt, durch die Konvolutionsgleichung

$$
\frac{\delta f^{\rm R}(t_n)}{\delta \sigma_{ijk}} = \int\limits_0^{t_n} \mathbf{G}^{\rm R}_{ijk}(t-t') \mathbf{E}^{\rm b}_{ijk}(t') dt' \Delta V_{ijk} \tag{6}
$$

berechnet werden. Gleichung 6 ist die räumlich diskretisierte Formulierung der eigentlich kontinuierlichen, von Hördt (1998) hergeleiteten Gleichung. Bei der numerischen Berechnung beziehen sich die zu errechnenden Felder auf einen Gitterpunkt der Vorwärtslösung, daher ist es zweckmäßig, eine lokale Sensitivität

$$
S(t_n) = \int\limits_0^{t_n} \mathbf{G}^R(t - t') \mathbf{E}^b(t') dt' \tag{7}
$$

einzuführen. Am Gitterpunkt  $ijk$  ist  $E^b$  das vom Quellstrom angeregte elektrische Feld. Für die Berechnung von E<sup>b</sup> in *sinv* wird angenommen, dass die Änderung die das elektrische Feld aufgrund der infinitisimalen Leitfähigkeitsstörung erfährt, so gering ist, dass das elektrische Feld durch das ungestörte Hintergrundfeld der Quelle angenähert werden kann. Diese Näherung wird auch als Bornsche Näherung bezeichnet. Die Impulsantwort  $G<sup>R</sup>$  verknüpft den Strom, der aufgrund der kleinen Leitfähigkeitsänderung am Gitterpunkt ijk existiert, mit dem Empfänger. Das adjungierte Feld lässt sich aufgrund des reziproken Feldverhaltens berechnen, indem man die Impulsantwort am Gitterpunkt  $ijk$  einer Einheits-Dipolquelle am Ort des Empfängers bestimmt. Je nach Empfänger ist die Quelle ein entsprechend orientierter elektrischer oder magnetischer Dipol. Die Impulsantwort lässt sich auf die Berechnung der Stufenantwort reduzieren (Hördt, 1998; Martin, 2003), was aufgrund des singulären Verhaltens der Impulsantwort in unmittelbarer Umgebung der Quellen numerische Vorteile hat (Martin, 2003). Untersuchungen an einem homogenen Halbraum zeigten, dass die lokalen Sensitivitäten trotz der Bornapproximation sehr genau sind (Hördt, 1998; Schneider, 2000; Martin, 2003).

Bei einer Inversion steht die schnelle Berechnung der Jacobimatrix im Vordergrund. Wenn keine a priori Informationen des Messgebiets vorhanden sind oder eine weitergehende Interpretation auf der Grundlage eines 1D-Modells durchgeführt wird, ist das Startmodell ein homogener oder geschichteter Untergrund. Für diese Kategorie von Startmodellen stellt die Berechnung von Sensitivitäten mit schnellen 1D-Lösungen eine sehr effiziente Methode dar, um die Berechungszeit der Jacobimatrix erheblich zu reduzieren. Mit der diskreten Formulierung der von McGillivray et al. (1994) gezeigten Gleichung lassen sich frequenzabhängige Sensitivitäten

$$
\frac{\delta f^{\rm R}(\omega)}{\delta \sigma_{ijk}} = \mathbf{E}_{ijk}^{\rm b}(\omega) \mathbf{E}_{ijk}^{\rm R}(\omega) \Delta V_{ijk}
$$
 (8)

lokal am Gitterpunkt  $ijk$  berechnen. Hier ist  $E<sup>b</sup>$  das frequenzabhängige Feld der Quelle für einen geschichteten Untergrund mit einer infinitisimalen Leitfähigkeitsänderung am Gitterpunkt  $ijk$ . Ein Gitter ist für eine 1D-Vorwärtslösung eher unüblich, da prinzipiell zu jedem Punkt im Raum eine sehr genaue Lösung im Frequenz-Wellenzahlbereich berechnet werden kann. Die räumliche Diskretisierung der 1D-Lösungen richtet sich in *sinv* zur Vereinfachung nach dem Gitter der 3D-Vorwärtsrechnung. E<sup>b</sup> wird in *sinv* wiederum mit der Bornschen Näherung bestimmt. Das frequenzabhängige adjungierte Feld  $E<sup>R</sup>$  wird berechnet indem man eine dem Empfänger entsprechende Einheits-Dipolquelle am Ort des Empfängers installiert und entsprechend orientiert.  $E<sup>R</sup>$  ist das elektrische Feld am Gitterpunkt ijk der dem Empfänger zugeordneten Quelle. Die lokale Sensitivität des Empfängers ist das Skalarprodukt aus Hintergrundund adjungiertem Feld. Die Frequenzabhängigkeit der Sensitivität ist impliziert. Zur Transformation der im Frequenzbereich berechneten Sensitivitäten in den Zeitbereich wird eine schnelle Hankeltransformation unter Berücksichtigung des Einschaltvorgangs der Quelle durchgeführt.

$$
S(t_n) = \tau_n \sum_{l=-\infty}^{\infty} \Im \left[ \frac{\mathbf{E}^{\mathbf{b}}(\omega_l) \mathbf{E}^{\mathbf{R}}(\omega_l)}{i\omega_l} \right] \tilde{H}_{\frac{1}{2}}(n-l) \quad (9)
$$

Mit  $\tau_n = -(2/\pi)^{1/2} t_0^{-1} 10^{-n/10}$ .

Mit den Gleichungen 6 und 8 ist es prinzipiell möglich kontinuierlich verteilte Sensitvitäten im gesamten Modellraum zu berechnen. Für die Sensitivitätsberechnung des geschichteten Untergrunds werden schnelle 1D-Vorwärtslösungen benutzt, die prinzipiell an jeder Stelle des Modellraums bestimmt werden können. Eine Beschränkung ist bei der Sensitivitätsberechnung mehrdimensionaler Leitfähigkeitsmodells nur durch das Gitter der 3D-Vorwärtslösung gegeben, da es i.d.R. für einen speziellen Zeit-Tiefenbereich konstruiert ist.

#### **3D-Hintergrundfelder**

Der benutzte Vorwärtsoperator zur Berechnung der in *sinv* benötigten 3D-Vorwärtslösungen ist das Finite Differenzen Programm *sldmem3t*. Das Programm arbeitet nach der spektralen Lanczos Dekompositionsmethode (SLDM). Prinzipiell ist es hiermit möglich, die benötigten Modellantworten und alle zeitlichen Ableitungen im gesamten Modellraum beliebig genau zu berechnen. Die Vorwärtslösung basiert auf der Bestimmung des Krylov-Unterraums, einer approximierten Darstellung des Lösungsraums des entstandenen linearen Gleichungssystems. Dazu wird in einem iterativen Prozess eine Näherung der exakten Lösung bestimmt. Mit der benutzten "infinit precision arithmethics" wird genau dann eine genügend genaue Näherungslösung berechnet, wenn der Algorithmus konvergiert. Es ist derzeit wohl das effektivste Verfahren zur Lösung der 3D-Diffusionsgleichungen Weidelt (2000). Eine detaillierte Beschreibung der theoretischen Hintergründe gibt (Druskin und Knizhnermann, 1994). Im Weiteren werden einige anwendungsbezogene Aspekte erläutert.

Ein fundamentaler Punkt bei *sldmem3t* ist die raumzeitliche Diskretisierung (Gitter). Das in *sldmem3t* benutzte Gitter ist ein reguläres Gitter. Es besteht aus drei geordneten Tupeln von Gitterlinien, die ein Netz aus quaderförmigen Gitterzellen bilden. Eine Gitterlinie ist eine Gerade durch den gesamten Modellraum. Ein großer Nachteil dabei ist, dass sich keine lokale Gitterverfeinerung vornehmen lässt, wie beispielsweise bei der FE-Technik. Die Konvergenz des Algorithmus wird vom Verhältnis zwischen größtem und kleinstem Eigenwert des Lösungsraums dominiert. Dies ist auf komplizierte Weise vom Gitter abhängig. aufgrund eines schlecht konditionierten Gleichungssystems kann das Verhältnis zwischen größtem und kleinstem Eigenwert ungünstig sein und die Lösung divergiert. Ein schlecht konditioniertes Gleichungssystem ist beispielsweise durch das Einbringen von hohen lokalen Leitfähigkeitskontrasten gegeben. Da man nur reguläre Gitter benutzt, hat man lediglich zwei Möglichkeiten: Entweder man ignoriert den Leitfähigkeitskontrast und bekommt deswegen eine ungenaue Lösung, oder man nimmt eine Verfeinerung des Gitters vor. Wegen des regulären Gitters erstreckt sich diese Verfeinerung jedoch über den gesamten Modellraum und ist an einer anderen Stelle meißt nicht sinnvoll. Dies bedeutet wiederum eine schlecht konditionierte Lösung. Weiterhin muss das Gitter für eine korrekte Berechnung von sehr frühen Zeiten feiner sein als für späte Zeiten. Deswegen ist eine automatische Gittererstellung für allgemeine Probleme nicht möglich, ließe sich aber durch die Benutzung irregulärer Gitter realisieren.

Weiterhin können auf dem vorhandenen Linux-Cluster nicht beliebig viele Modellantworten gleichzeitig berechnet werden. Die Berechnung lokaler Sensitivitäten ist mit der räumlichen Diskretisierung der Vorwärtslösung verknüpft. Im Idealfall ist die räumliche Verteilung der lokalen Sensitivitäten eine kontinuierliche Funktion des Abstands. Deshalb wird eine möglichst genaue Berechnung von Sensitivitäten erreicht, wenn lokale Sensitivitäten an allen Gitterpunkten bestimmt werden. Wenn  $N_R$  die Anzahl der Modellantworten und  $N_I$  die Anzahl der Iterationen bezeichnet, ist der Speicherverbrauch in der Größenordnung vom Produkt  $N_R \cdot N_I \cdot 8$ Bytes (L. Knizhnermann pers. komm.). Ein allgemeines Gitter besteht aus  $N_xN_yN_z$  Gitterpunkten. Für die Bestimmung lokaler Sensitivitäten im gesamten Modellraum müssen demnach 3 ∗ N<sub>x</sub>N<sub>y</sub>N<sub>z</sub> Hintergrundfelder mit *sldmem3t* berechnet werden. Übliche Gitter variieren zwischen 60-85 horizontalen und 50-70 vertikalen Gitterpunkten. Es zeigte sich, dass die Lösung umso genauer ist, je mehr Iterationen benutzt werden. Mittlerweile werden zwischen 8000 und 10000 Iterationen durchgeführt. Der Speicherverbrauch liegt demnach bei einigen GB.

Um das Problem des Speicherverbrauchs in den Griff zu bekommen, wird es parallelisiert. Die Parallelisierung in *sinv* besteht darin, den Modellraum in Unterräume aufzuteilen. Wenn die Sensitivitäten am Modellrand verschwinden kann es zudem zweckmässig sein, den Modellraum zu verkleinern indem man die äusseren Gitterlinien nicht mitbetrachtet. Die Dimension der Unterräume ist so gewählt, dass die einzelnen Nodes hierauf eine Vorwärtslösung ohne proble-

matischen Speicherverbrauch berechnen können<sup>3</sup>. Die Anzahl der Unterräume richtet nach den Anforderungen des Speicherverbrauchs und nicht nach der Anzahl der Nodes im Cluster, d.h., dass alle benötigten Hintergrundfelder auch auf einem Node berechnet werden können. Für andere Hardwarevorraussetzungen kann die Parallelisierung angepasst werden.

# **Adjungierte Felder**

Dasselbe Schema kann prinzipiell auch für die Berechnung der adjungierten Felder benutzt werden, ist aber aus einigen Gründen bislang nicht fest in *sinv* implementiert:

- Es ist numerisch ungünstig, dasselbe Gitter für verschiedene elektrische und magnetische Quellen zu benutzen<sup>4</sup>
- Eine automatisierte Gittererstellung ist auch für einfache Leitfähigkeitsmodelle schwierig und bislang noch im Versuchsstadium.
- Eine exakte Ausrichtung der Empfänger ist oftmals nicht gegeben, so dass Mischkomponenten aufgezeichnet werden. Die adjungierten Felder ergeben sich als Superposition verschiedener Quellen und sind somit aufwendiger zu berechnen.
- Die Impulsantwort hat in Sendernähe und an der Erdoberfläche zu sehr frühen Zeiten singulären Charakter und kann mit *sldmem3t* u.U. nicht genau genug berechnet werden (Hördt, 1998; Schneider, 2000; Martin, 2003). Die korrekte Berechnung dieses Spezialfalls würde wiederum ein spezielles Gitter benötigen. Bei Verwendung eines allgemeinen Gitters innerhalb eines automatischen Inversionsprozesses wäre der hierdurch verursachte Fehler nur schwer abzuschätzen.
- Speicherverbrauch für die Berechnung der Felder.

Deshalb werden in *sinv* bislang approximierte Sensitivitäten mit einer 1D-Näherungslösung der adjungierten Felder berechnet. Die Idee beruht auf der von Farquharson und Oldenburg (1996), die mit approximierten adjungierten Feldern eine 3D-MT-Inversion durchführten. Nach Farquharson und Oldenburg ist die Impulsantwort in der Nähe des Empfängers größtenteils von geometrischen Faktoren und weniger von der Leitfähigkeit des Untergrunds abhängig. Die Implementierung in *sinv* geschieht dabei so, dass die Leitfähigkeitsverteilung unterhalb jedes individuellen

Empfängers in die horizontalen Richtungen unendlich ausgedehnt wird. Die adjungierten Felder lassen sich dann problemlos mit schnellen Vowärtslösungen für geschichtete Leitfähigkeitsmodelle berechnen, was für jeden Empfänger parallel implementiert wurde. Das Hintergrundfeld wird, wie bei Farquharson und Oldenburg, mit einer 3D-Vorwärtsrechnung bestimmt. Dieses Berechnungsschema führt zu einer erheblichen Rechenzeitverkürzung gegenüber den ausschließlich mit 3D-Lösungen berechneten Sensitivitäten. Vergleichstests mit ausschließlich mit 3D-Lösungen berechneten Sensitivitäten zeigten, dass viele Eigenschaften eines mehrdimensionalen Modells in den approximierten Sensitivitäten enthalten sind (Martin, 2002, 2003).

# **Integration lokaler Sensitivitäten**

Der gesuchte Parameter, die Leitfähigkeit, ist eigentlich eine kontinuierliche Funktion des Ortsvektors. Um die realen Verhältnisse in einer mehrdimensionalen Inversion näherungsweise zu simulieren wird der Modellraum in Modellzellen unterteilt (Modelldiskretisierung).

$$
\sigma(x, y, z) = \sigma_{1, \dots, M} \tag{10}
$$

Das Volumen der Modellzellen, deren Größe im Inversionsporgramm prinzipiell frei variierbar ist, definieren das räumliche Auflösungsvermögen der Inversion. Die Diskretisierung der Modellzellen ist dabei unabhängig vom Gitter der Vorwärtsrechnung. Um den genauen Einfluss der m-ten Modellzelle auf das Meßergebnis zu berechnen, werden die lokalen Sensitivitäten innerhalb des Volumens als kontinuierlich verteilt vorausgesetzt und integriert:

$$
J_{nm} = \iiint\limits_{V_m} S_{ijk}(t_n) dV \tag{11}
$$

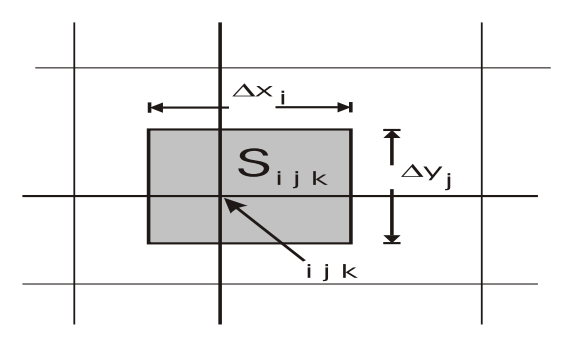

*Abbildung 1: Auschnitt einer Modellzelle in der mehrere Gitter* $k$ noten *liegen.* An der Stelle i j $k$  sind lokale Sensitivitäten  $S_{ijk}(t)$ *errechnet worden.*

Eine numerische Näherung von Gleichung 11 könnte beispielsweise darin bestehen, die lokalen Sensitivitä-

 $^3$ Jeder Node des Linux-Clusters stellt für die Feldeberechnung ca. ein halbes GB zu Verfügung.

<sup>4</sup>Bei LOTEM werden bespielsweise horizontale elektrische Felder und die Zeitableitung der magnetischen Felder in allen drei Raumkomponenten aufgezeichnet.

ten auf den Mittelpunkt der Modellzelle zu interpolieren und mit dem Volumen der Modellzelle zu wichten. Für Modellzellen innerhalb deren Volumen die lokalen Sensitivitäten große räumliche Gradienten besitzen zeigte sich jedoch, dass diese Näherung zu ungenau ist. Es ist daher sinnvoll eine genauere Näherung von 11 zu berechnen. Dies wird in *sinv* erreicht, indem die lokalen Sensitvitäten mit dem Volumen der jeweiligen Gitterzelle gewichtet werden. Die nach den Gleichungen 6 und 8 berechneten lokalen Sensitivitäten beziehen sich auf einen speziellen Punkt des Gitters der Vorwärtslösung. Abbildung 1 zeigt einen xy-Schnitt einer Modellzelle. Innerhalb der Modellzelle liegen mehrere Gitterlinien an denen jeweils lokale Sensitivitäten bestimmt wurden. Jedem Gitterpunkt wird eine Gitterzelle zugeordnet deren Volumen

$$
\Delta V_{ijk} = \Delta x_i \Delta y_j \Delta z_k \tag{12}
$$

über die Differenz

$$
\Delta x_i = \left(\frac{x_{i+1} + x_i}{2}\right) - \left(\frac{x_i + x_{i-1}}{2}\right) \tag{13}
$$

respektive in y- und z-Richtung, jeweils vom Mittelpunkt des Abstands benachbarter Gitterzellen, berechnet wird. Die numerische Integration dieser Näherung besteht aus einer diskreten Addition der gewichteten lokalen Sensitivitäten, innerhalb des Raums der m-ten Modellzelle

$$
J_{nm} \approx \sum_{i} \sum_{j} \sum_{k} \mathbf{S}_{ijk}(t_n) \Delta V_{ijk} \tag{14}
$$

wobei die Sensitivität in einer Gitterzelle als konstant angenommen wird. Problematisch erwies sich diese Näherung beim Auftreten von sehr großen Sensitivitätsamplituden, die ungedämpft in das Produkt eingehen. Um den räumlichen Gradienten der Sensitivitäten gerecht zu werden, ist in *sinv* eine zusätzliche Interpolation der lokalen Sensitivitäten realisiert. Die Sensitivitäten von acht angrenzenden Gitterzellen werden hierzu linear auf den Mittelpunkt innerhalb des Volumenelements

$$
\Delta V'_{ijk} = (x_{i+1} - x_i)(y_{j+1} - y_j)(z_{k+1} - z_k)
$$
 (15)

interpoliert. Hierdurch werden eventuell auftretende Spikes im räumlichen Verlauf der Sensitvitäten besser herausgemittelt als bei der Verwendung nicht linear interpolierter Sensitivitäten. Mit der Substitution  $\Delta V_{ijk} = \Delta V'_{ijk}$  wird die Sensitivität des n-ten Datenpunkts bzgl des  $m$ -ten Parameters wiederum nach Gleichung 14 berechnet.

#### **Polstellen der Vorwärtslösung**

Innerhalb und in unmittelbarer Umgebung der Quelle sind die Verschiebungsströme zu sehr frühen Zeiten

nicht vernachlässigbar und die numerischen Lösungen sind durch einen extrem unstetigen Verlauf gekennzeichnet. Das fehlen der Verschiebungsströme führt zu unrealistisch hohen Amplituden der elektrischen Felder und Impulsantworten, was bei der Sensitivitätsberechnung wiederum zu sehr großen Sensitivitätsamplituden führt. Die dadurch verursachten großen Eigenwerte von J können bei der Berechnung von  $\left(\underline{\mathbf{J}}^{\mathsf{T}}\underline{\mathbf{J}}\right)^{-1}$ zu numerischen Problemen führen wenn das Verhältnis zwischen dem größten und den darauffolgenden Eigenwerten zu groß ist. In den meißten geophysikalischen Methoden reicht eine Transformation der Sensitivitäten aus, um das gewünschte Verhalten zu erziehlen<sup>5</sup>. Es zeigte sich jedoch bei einer LOTEM-Inversion, dass, obwohl mit transformierten Daten gerechnet wurde, nicht mehr genügend Parameter aufgelöst werden konnten. Bei der Berechnung von Sensitivitäten für Punkte innerhalb und in unmittelbarer Umgebung der Quelle sind daher Korrekturen sinnvoll.

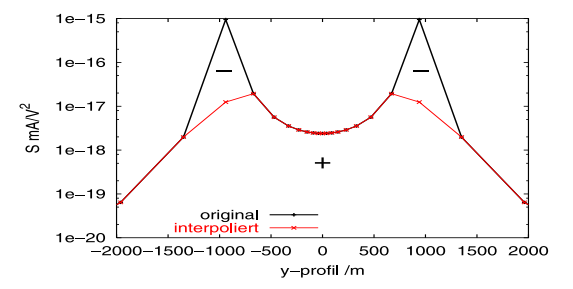

*Abbildung 2: Für einen* Ex*-Empfänger sind lokale Sensitivitäten im y*-Profil bei  $x = -40$  *und*  $z = 0$  *m zum Zeitpunkt*  $t = 0.5$ *ms nach Anschalten des Sendestroms gezeigt. Die Extremwerte*  $bei y = 940 m$  *und*  $y = -940 m$  *gehören zur Sender bzw. Empfängerposition. An diesen Punkten sind die Sensitivitätswerte negativ.*

Zur Illustration des Problems ist in Abb. 2 die räumliche Verteilung der Sensitvitäten im semilogarithmischen Profil entlang eines Ausschnitts der y-Achse gezeigt. Die Sender-Empfänger Geometrie besteht aus einem geerdeten Dipol mit Stromflussrichtung in die Betrachtungsebene hinein, der bei  $x = 0$  und  $y =$ −940 m an der Oberfläche installiert ist und einem E<sub>x</sub>-Empfänger bei  $x = 0$  und  $y = 940$  m, ebenfalls an der Oberfläche eines homogenen  $7 - \Omega m$ -Halbraums. Die Amplituden der lokalen Sensitivitäten sind in der Einheit  $V^2/A/m$  angegeben, was einer Spannungsänderung des elektrischen Feldes pro Widerstandsänderung innerhalb eines Volumens entspricht. Die mit "original" gekennzeichneten Amplituden in Abb. 2 sind mit analytischen Halbraumlösungen ohne Berücksichtigung der Verschiebungsströme bestimmt worden. Innerhalb der Stromquelle ist ein großer negativer Spike zu erkennen, der aufgrund des reziproken Charakters der Felder genauso am Ort des Empfängers zu erkennen ist. Dieses Extre-

<sup>5</sup> I.A. ist erwünscht, dass die Sensitvitäten der wichtigen Parameter innerhalb vergleichbarer Dimensionen liegen

mum ist dadurch verursacht, dass so nahe der Quellen die Verschiebungsströme eigentlich mitberücksichtigt werden müssten. Ein einfacher Ansatz zur Korrektur ist es, eine lineare Näherung des exponentiellen räumlichen Verlauf der Sensitvitätsamplituden zu benutzten. Dazu werden aus den Sensitivitäten die außerhalb der Polstelle liegen, die Werte der Sensitivitäten in der Polstelle linear interpoliert. Die dadurch erreichte Verbesserung ist exemplarisch im Verlauf der korrigierten Sensitvitätsamplituden in Abb. 2 zu erkennen.

#### **Diskretisierungsproblematik**

Aus numerischen Gründen ist es sinnvoll, dass die räumliche Verteilung der Sensitivitätsamplituden für einen großen Untergrundbereich innerhalb weniger Größenordnungen liegen. Dies verringert zum einen die bereits erwähnten starken Oszillationen der Lösung und vergrößert zum anderen die räumliche Auflösung der Inversion. Die Berechnung von 2D-Sensitivitäten ist sowohl bei der Perturbationsmethode als auch bei der adjungierten Methode abhängig von der horizontalen Gitterdiskretisierung und von der Wahl der Modellzellen. Es ist daher sinnvoll, die Diskretisierungen so zu wählen, dass die räumliche Variation der Sensitivitätsamplituden nicht zu groß oder unsymmetrisch wird. Vergleicht man 2D-Sensitivitäten, die für zwei unterschiedliche Gitter und denselben Halbraum berechnet wurden, so fallen starke Unterschiede auf. Abbildung 3 verdeutlicht dies für Sensitivitäten, die mit der Perturbationsmethode berechnet wurden.

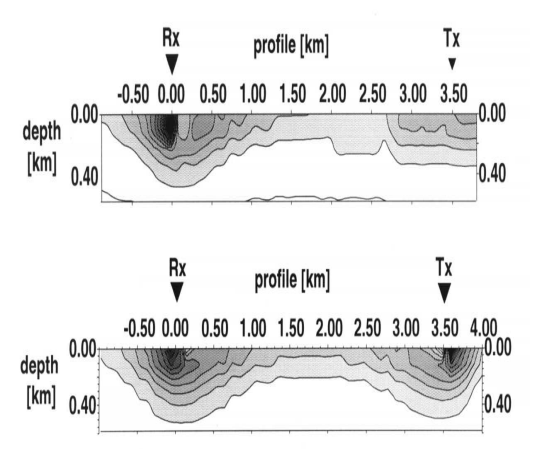

*Abbildung 3: Sensitivitäten eines* Ex*-Empfängers für unterschiedliche Gitter (nach Petrat,1996).*

Im oberen Teil der Abb. 3 ist die Diskretisierung des Gitters im Bereich des Empfängers sehr dicht um die Empfängerposition (Rx) und im Bereich des Senders (Tx) grob. Hier zeigt sich scheinbar, dass das Gesetz der Reziprozität nicht erfüllt ist, denn es ist keine Symmetrie zur Achse, die die 2D-Sektion im Mittel-

punkt zwischen Sender und Empfänger schneidet, zu erkennen. Im unteren Teil der Abb. 3 ist die Gültigkeit des Reziprozitätsgesetzes nachzuvollziehen. Für die Senstivitätsberechnung wurde hier ein Gitter gewählt, das symmetrisch zum Mittelpunkt zwischen Sender und Empfänger ist. Für die Berechnung von Sensitivitäten nach der adjungierten Methode ist eine ähnliche Abhängigkeit zu erwarten.

Um eine Abschätzung für die Eigenwerte von  $\mathbf{J}^\mathsf{T}\mathbf{J}$  zu erhalten, sind in den folgenden Abbildungen die Logarithmen der normierten Überdeckung dargestellt. Die auf Eins normierte Überdeckung ist ein Maß für den absoluten Einfluss den eine Modellzelle auf das Messergebnis hat und definiert als Summe der Absolutbeträge aller Spaltenelemente der gewichteten und transformierten Jacobimatrix J':

$$
a_m := \frac{\sum_{n} |J'_{nm}|}{\max\left[\sum_{n} |J'_{nm}|; m = 1, \dots, M\right]}
$$
(16)

mit

$$
J'_{nm} = w_{nn}(-p_m^{-1})J_{nm}\frac{\partial tr(f)_n}{\partial f_n},\qquad(17)
$$

wobei  $w_{nn}$  die Diagonalelemente der Wichtungsmatrix sind und berücksichtigt wurde, dass die Inversion üblicherweise nach Widerständen  $p_m = \sigma_m^{-1}$  durchgeführt wird<sup>6</sup>. tr ist eine allgemeine Transformationsfunktion.

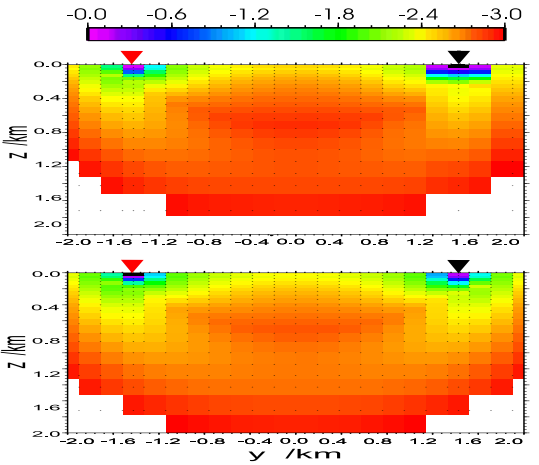

*Abbildung 4: Normierte Überdeckung eines* Ex*-Empfängers für unterschiedliche Gitter bei gleicher Diskretisierung der Modellzellen.*

Vergleicht man die normierte Überdeckung von 2D-Sensitivitäten, die mit der adjungierten Methode für unterschiedliche Gitter bei symmetrischer Diskretisierung der Modellzellen berechnet wurden, sind Abweichungen zu erkennen (Abb. 4). Im oberen Teil der Abb. ist die Diskretisierung des Gitters im Bereich des Senders (roter Pfeil) sehr fein. Im Bereich des senderparallelen Empfängers (schwarzer Pfeil) ist

<sup>6</sup>Siehe auch den Anhang für eine detailliertere Herleitung

die Diskretisierung des Gitters gröber. Die Benutzung des unsymmetrischen Gitters führt zu einer scheinbaren Verletzung des Reziprozitätsgesetzes. Die lokalen Sensitivitäten innerhalb der Modellzellen sind im Bereich des Empfängers untersampelt. Die hohen lokalen Sensitivitätsamplituden werden bei der Integration mit dem Volumen eines zu großen Gitterabschnitts gewichtet. Die Eigenwerte von $\overline{\mathbf{J}}^\intercal \mathbf{J}$  sind in diesem Bereich zu groß und würden bei der Inversion überbewertet. Im unteren Teil der Abbildung ist das Gitter symmetrisch zum Mittelpunkt zwischen Sender und Empfänger diskretisiert worden. Es zeigt sich, dass hier das Reziprozitätsgesetz sehr gut erfüllt ist. Die normierte Überdeckung ist symmetrisch zum Mittelpunkt zwischen Sender und Empfänger.

Vergleicht man die normierte Überdeckung die zusätzlich mit einer unterschiedlichen Diskretisierung der Modellzellen berechnet wurden, sind größere Unterschiede zu erkennen. Um dies zu verdeutlichen, sind in der Abb. 5 die normierte Überdeckung für unterschiedliche Gitter bei asymmetrischer Diskretisierung der Modellzellen dargestellt. Ab dem Mittelpunkt zwischen Sender und Empfänger sind die Modellzellen zum Empfänger hin gröber diskretisiert. Dies führt im Bereich des Empfängers zu einer Erhöhung der normierten Überdeckung rechts vom Mittelpunkt (Abb. 5, oben). Der Einfluss aller Parameter in der Hälfte des Halbraums links vom Mittelpunkt würde in der Inversion deutlich unterinterpretiert. Im unteren Teil von Abb. 5 ist das Gitter symmetrisch.

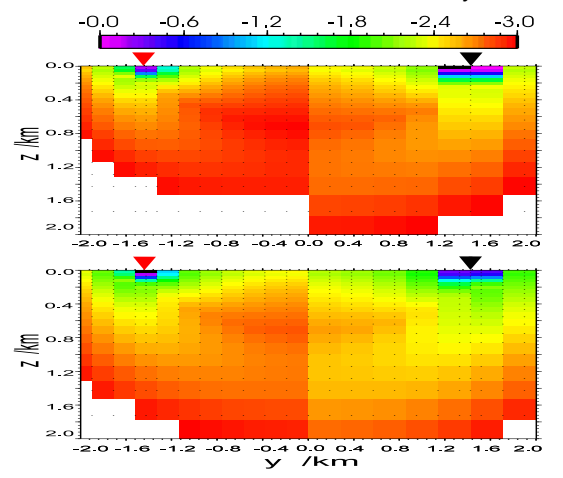

*Abbildung 5: Normierte Überdeckung eines* Ex*-Empfängers für unterscheidliche Diskretisierungen der Modellzellen.*

Die normierte Überdeckung ist vergleichbar zu der aus Abb. 4, unten. Die asymmetrische Diskretisierung der Modellzellen führt zu einer vertikalen Verschiebung der gut aufgelösten Parameter rechts vom Mittelpunkt. Wenn in der Inversion mehrere Empfänger berücksichtigt werden, können sich hierdurch durchaus erhebliche Probleme ergeben, da das Gitter nicht immer symmetrisch gehalten werden kann. Die Genauigkeit der Sensitivitätsberechnung ist demnach sowohl von der Modelldiskretisierung als auch von der Gitterdiskretisierung abhängig. Im Gegensatz zur Perturbationsmethode zeigt sich, dass eine gröbere Gitterdiskretisierung bei der adjungierten Methode zu erhöhten Sensitivitäten in Sender- bzw. Empfängernähe führt.

#### **Diskussion**

Wenn die Sensitvität nach der adjungierten Methoden direkt im Zeitbereich berechnet wird, kann eine "least-squares" Inversion von TEM-Daten auch mit einer großen Anzahl von Unbekannten durchgeführt werden. Ein Kernpunkt dabei ist die Berechnung lokaler Sensitivitäten, deren räumliche Verteilung eng mit dem Gitter der Vorwärtslösung verknüpft ist. Die zur Sensitivitätsberechnung benötigten Hintergrundfelder werden in *sinv* mit dem 3D-FD-Programm *sldmem3t* bestimmt. Weil in *sldmem3t* nur reguläre Gitter benutzt werden, ist eine lokale Verfeinerung des Gitters nicht möglich, was u.U. zu Fehlern der Vorwärtslösung führen kann. Eine Lösung dieses Problems könnte durch die Verwendung irregulärer Gitter erreicht werden. Diese standardtmäßig in der FE-Technik benutzten Gitter würden die qualität der Vorwärtslösung erheblich verbessern. Weil eine automatische Gitterkonstruktion für verschiedene Quellen schwer in *sinv* zu realisieren ist, ist in *sinv* darüberhinaus eine Approximation der adjungierten Felder sinnvoll. Die Approximation beruht nach Farquharson und Oldenburg (1996) darauf, die adjungierten Felder mit schnellen 1D-Lösungen zu berechnen. Um die Sensitivität eines Messwerts am Empfänger bzgl. einer Leitfähigkeitsvariation innerhalb einer Modellzelle zu bestimmen müssen die lokal berechneten Sensitivitäten im Idealfall kontinuierlich integriert werden. Für eine numerische Näherungslösung des Integrationsproblems wurden verschiedene Ansätze präsentiert.

Um die großen räumlichen Gradienten der Sensitivitäten nicht zu stark zu bewerten stellt die Integration der linear interpolierten und räumlich gewichteten Sensitivitäten bislang die beste Näherung<sup>7</sup> des Integrationsproblems dar. Um innerhalb der Inversion eine bessere Auflösung in tieferen Bereichen des Untergrunds zu erreichen, ist es sinnvoll, dass die räumliche Variation der Sensitivitätsamplituden innerhalb weniger Größenordnung liegt. Dies kann erreicht werden, wenn direkte Korrekturen für Sensitvitäten innerhalb und in direkter Umgebung der Quellen angeführt werden. Die hierzu vorgestellte lineare Interpolation für die Sensitivitäten innerhalb der Polstellen ist aus numerischen Gründen sehr einfach zu realisieren. Die Möglichkeit für eine analytsiche Halbraumlösung mit Verschiebungsströmen wäre sinnvoll, ist bislang aber nicht implementiert.

<sup>&</sup>lt;sup>7</sup>Beste Näherung bzgl. Rechenzeitaufwandt und der erreichten Verbesserung des Ergebnisses.

Die normierte Überdeckung stellt den absoluten Einfluss eines Parameters auf die Änderung der Messwerte dar. Ein räumlicher Überblick der Überdeckung verschafft dem Benutzer auch ohne eine Zeitraubende Spektralzerlegung einen schnellen Einblick in die Auflösungseigenschaften von TEM-Daten gegenüber einem Leitfähigkeitsmodell. Es ermöglicht darüberhinaus weitere Interaktion mit dem Benutzer der ggf. das Startmodell verändern kann. Anhand einer einfachen Untersuchung der normierten Überdeckung wurde gezeigt, dass die geeignete Wahl des Gitters und der Diskretisierung der Modellzellen einen u.U. großen Effekt auf eine iterative Rekonstruktion von tieferliegenden Untergrundbereichen hat. Zur Einhaltung des reziproken Feldverhaltens ist es sinnvoll, Gitter und Diskretisierung der Modellzellen symmetrisch zur Messkonfiguration zu wählen. Dies ist kann aber bei der Inversion mehrerer Empfänger zu Problemen führen, da es aus logistischen Gründen schwierig ist, eine symmetrische Auslage einzuhalten.

Trotz aller Beschränkungen und Näherungen zeigt Scholl et al. (2004) eine erfolgreich durchgeführten 2D-Inversionen von LOTEM-Daten und damit die prinzipielle Machbarkeit der Methode.

# **Literatur**

- Commer, M., 2003, Three-dimensional inversion of transient electromagnetic data: A comparative study: Doktorarbeit, Universität zu Köln, Institut für Geophysik und Meteorologie.
- Druskin, V. L., und Knizhnermann, L. A., 1988, A spektral semi-discrete method for the numerical solution of 3d nonstationary problems in electrical prospecting: Phys. Solid Earth, **24**, 641–648.
- Druskin, V. L., und Knizhnermann, L. A., 1994, Spectral approach to solving three-dimensional maxwell's diffusion in the time and frequency domains: Radio Science, **29**, 937–953.
- Farquharson, C. G., und Oldenburg, D. W., 1996, Approximate sensitivities for the electromagnetic inverse problem: Geophys. J. Int., **126**, 235–253.
- Hohmann, G. W., und Raiche, A. P., 1988, Electromagnetic methods in applied geophysics : Soc. Expl. Geophys., 469–503.
- Hördt, A., 1998, Calculation of electromagnetic sensitivities in the time domain: Geophys. J. Int., **133**, 713–720.
- Jackson, D. D., 1972, Interpretation of inaccurate, insufficient and inconsistent data: Geophys. J. R. astr. Soc., **40**, 798–817.
- Lanczos, C., Hrsg., 1960, Linear differential operators D. van Nostrand.
- Levenberg, K., 1944, A method for the solution of certain nonlinear porblems in least squares: Quart. Appl. Math., **2**, 164–168.
- Martin, R., 2002, Approximierte Sensitivität für TEM *in* Hördt, A., und Stoll, J., Hrsg., Elektromagnetische Tiefenforschung, 19. Kolloquium:: Dt. Geophys. Gesellschaft.
- Martin, R., 2003, Realisierung von laufzeitoptimierten Methoden zur Bestimmung der 3D-TEM-Jacobimatrix: Diplomarbeit, Universität zu Köln, Institut für Geophysik und Meteorologie.
- McGillivray, P., Oldenburg, D., Ellis, R., und Habashy, T., 1994, Calculation of sensitivities for the frequency-domain electromagnetic problem: Geophys. J. Int., **116**, 1–4.
- McGillivray, P., und Oldenburg, D., 1990, Methods for calculating fréchet derivatives and sensitvities for the non-linear inverse problem: a comparative study: Geophys. Prospect., **38**, 499–524.
- Petrat, L., 1996, Zweidimensionale inversion von long offset transient electromagnetics-daten: Diplomarbeit, Universität zu Köln, Institut für Geophysik und Meteorologie.
- Schneider, T., 2000, Zeitlich optimierte sensitivitätsberechnung für "long-offset transient electromagnetics" LOTEM unter verwendung des reziprozitätsgesetz: Diplomarbeit, Universität zu Köln, Institut für Geophysik und Meteorologie.
- Scholl, C., Martin, R., Commer, M., Helwig, S. L., und Tezkan, B., 2004, 2d-inversion von lotem-daten: In diesem Band.
- Scholl, C., 2001, Die periodizität von sendesignalen bei long offset transient electromagnetics: Diplomarbeit, Universität zu Köln, Institut für Geophysik und Meteorologie.
- Wang, T., Oristaglio, M., Tripp, A., und Hohmann, G. W., 1994, Inversion of diffusive transient electromagnetic data using conjugate-gradient method: Radio Science, **29**, 1143–1156.
- Weidelt, P., 1975, Electromagnetic modeling of threedimensional structures: J. Geophys., **41**, 85–109.
- Weidelt, P., 2000, Numerical modelling of transientelectromagentic fields in three-dimensional conductors: A comparative study *in* und J.B. Stoll, A. H., Hrsg., Elektromagnetische Tiefenforschung, 18. Kolloquium:: Dt. Geophys. Gesellschaft, 216– 231.

# **Appendix: Transformation der Jacobimatrix**

Sind die aufzulösenden Parameter Widerstände, so muss berücksichtigt werden, dass mittels Gleichung 14 Sensitvitäten bzgl. der reziproken Widerstandsänderung bestimmt werden. Dabei ist

$$
\partial \sigma = \partial (p^{-1}) = -p^{-2} \partial p \tag{18}
$$

Bei der Inversion werden zudem die Transformationen  $f \rightarrow tr(f)$  und  $p \rightarrow ln(p)$  durchgeführt. Für

Daten mit Vorzeichenwechsel stellte sich Area-Sinus-Hyperbolicus als geeignete Transformationsfunktion heraus (Scholl, 2001). Die Transformationen führen i.d.R. zu einer stabileren Inversion. Die Transformation der Jacobimatrix ist gegeben durch:

$$
\frac{\partial (tr(f))}{\partial (ln p)} = -\frac{p}{p^2} \frac{\partial f}{\partial \sigma} \frac{\partial tr(f)}{\partial f}
$$
(19)